# QUICKBOOKS DESKTOP DETAILED PRODUCT COMPARISON

#### Pro Premium Accountant

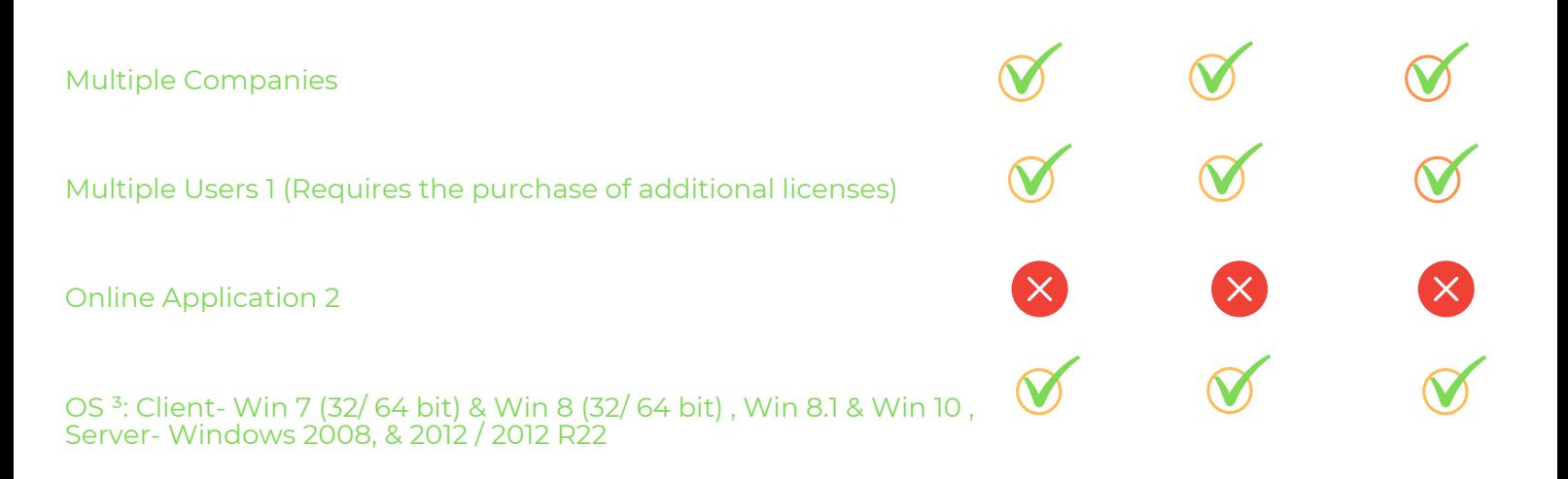

#### WHAT'S NEW IN 2020

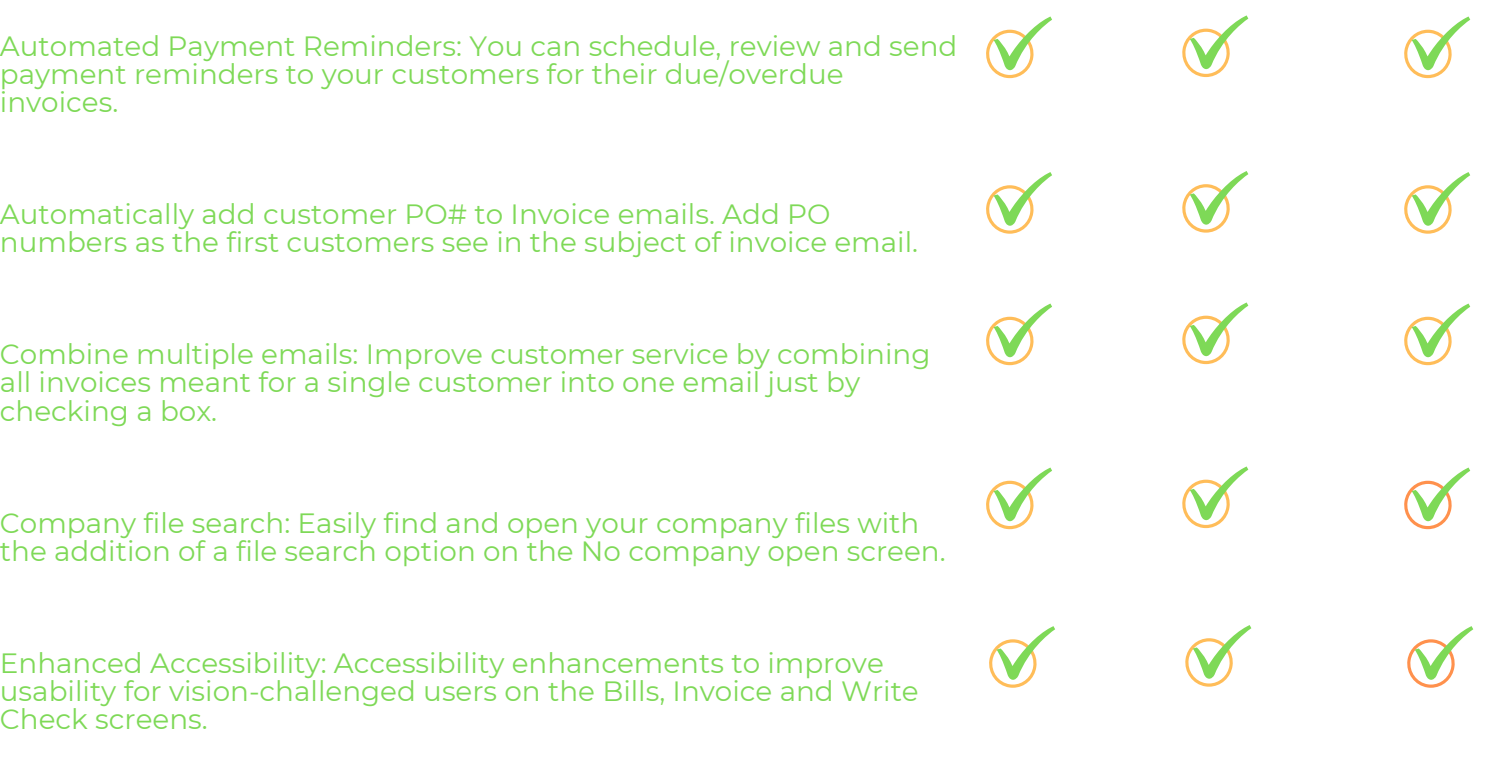

# EASILY GET STARTED

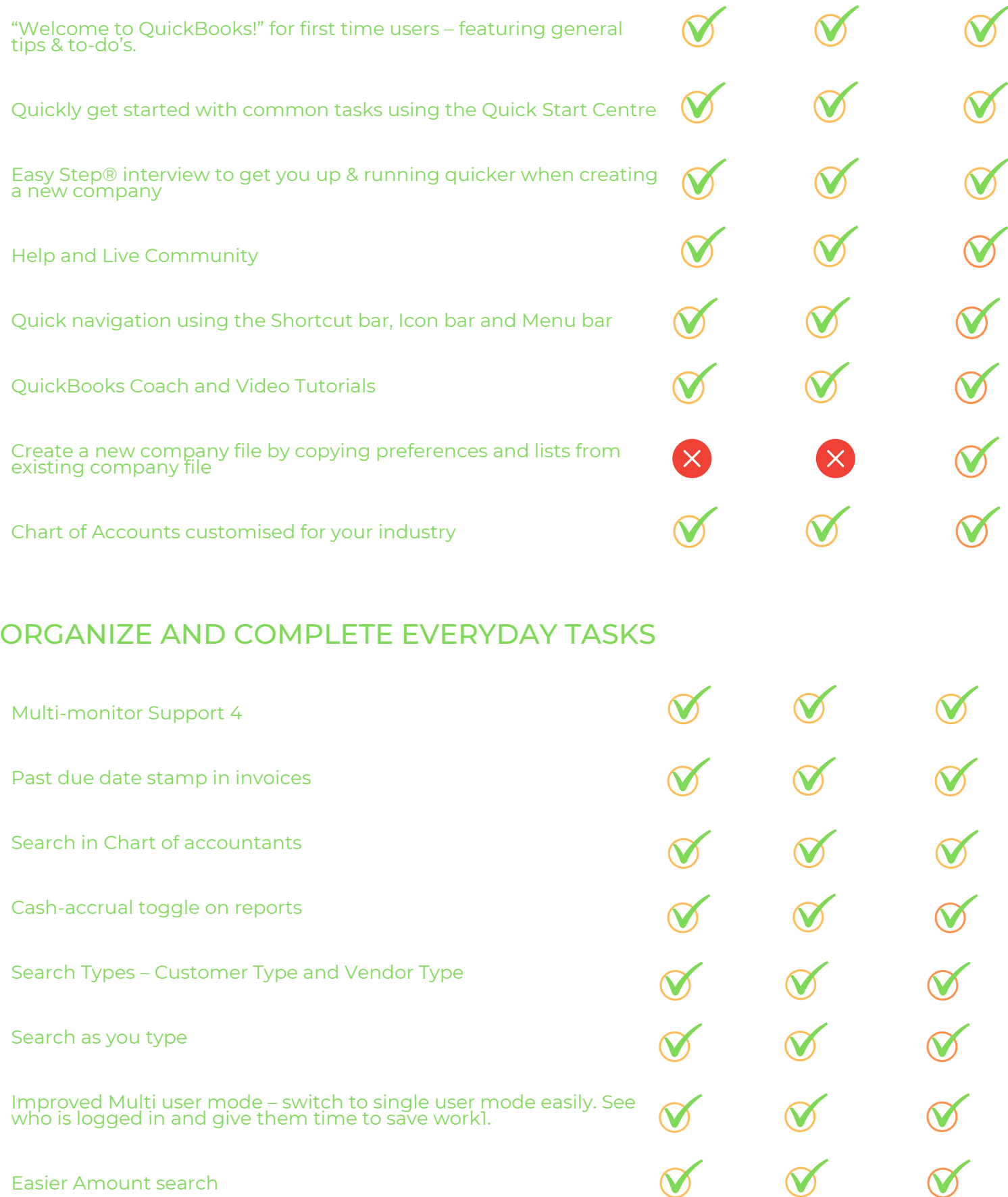

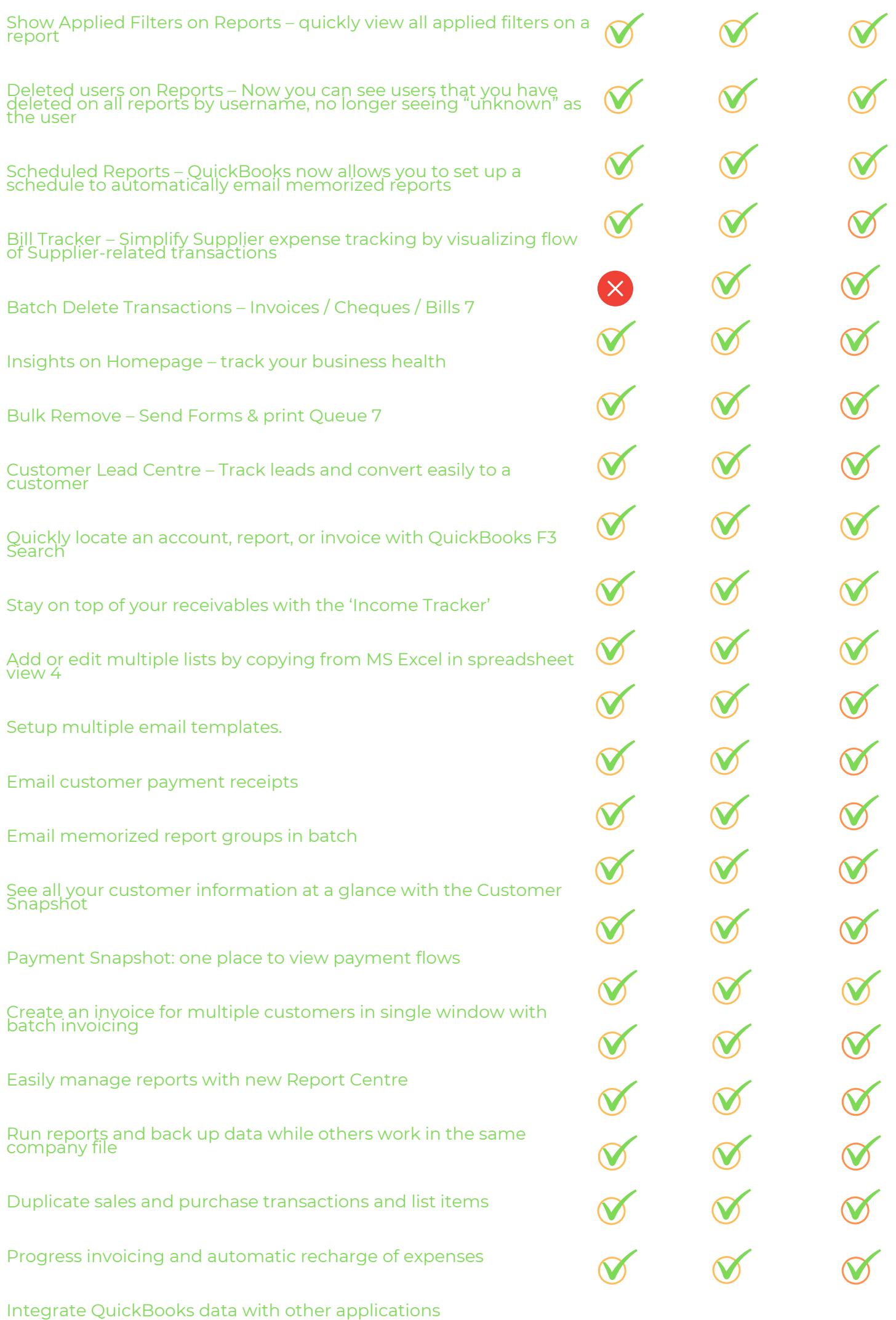

100+ REPORTS 135+ REPORTS 135+ REPORTSCustomisable reports and graphs Alerts Menu. Stay on top of important tasks Short Term Cash Flow Projections Create a Budget Company Snapshot shows key performance indicators for your business<sup>-</sup> Set billing rates by employee, customer/client, position or service Invoice Status Tracker Get real-time visibility of invoice statuses to expedite collections and stay on top of your cash flow.  $\boldsymbol{\mathsf{N}}$ Traṇsfer Credits Transfer customer credits across jobs, quickly and easily.  $\mathbf V$ Check to Bill Pay Easily keep track of what you owe suppliers, from check to bill pay Inactive Item and, Industry Reports A filter to include/exclude inactive inventory in reports is now available for you to have an up-to-date assessmeht of inventory. Easy Upgrade Save a lot of time and effort by upgrading to the latest version with just a few clicks!

IIF Imports With the enhanced IIF import, you are sure your

imported data is accurate.

### EFFICIENTLY MANAGE STOCK

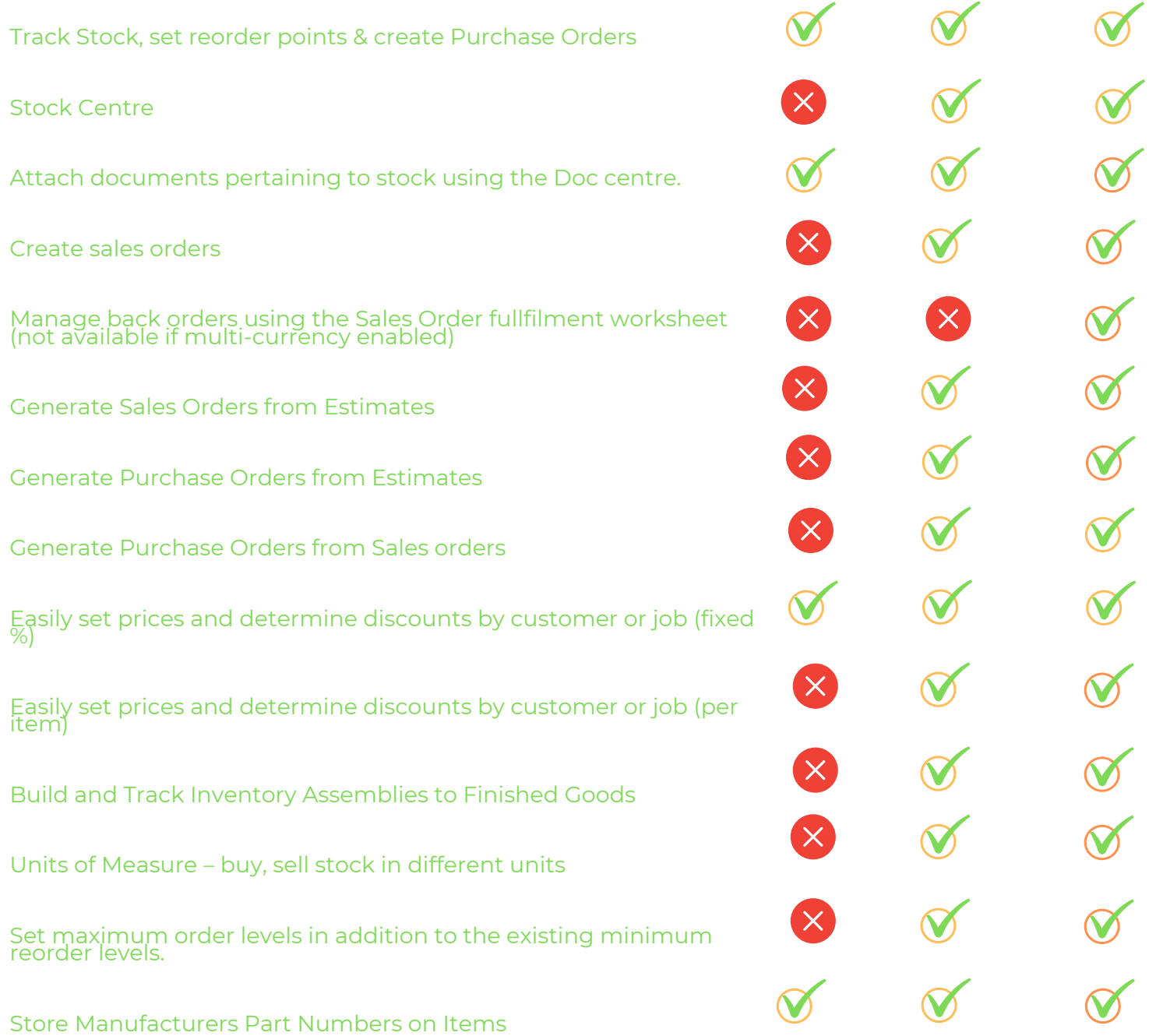

### TRADE IN MULTIPLE CURRENCIES

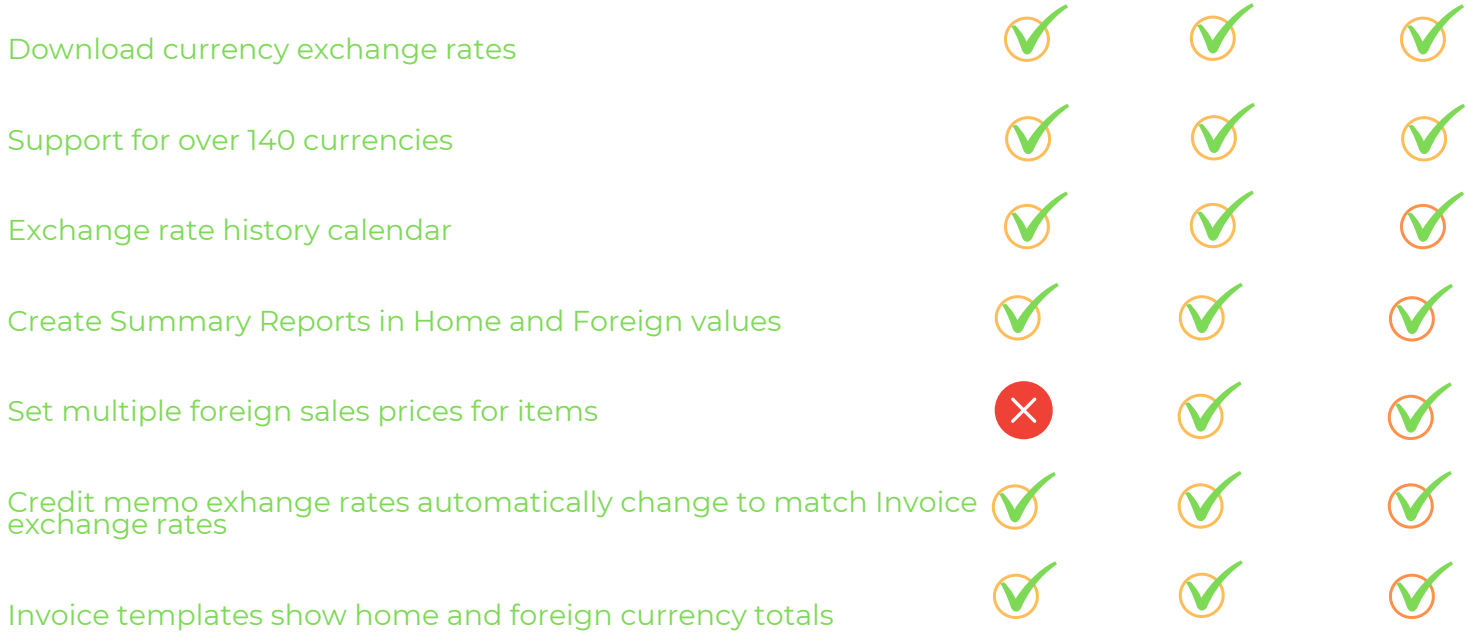

## VAT MANAGEMENT

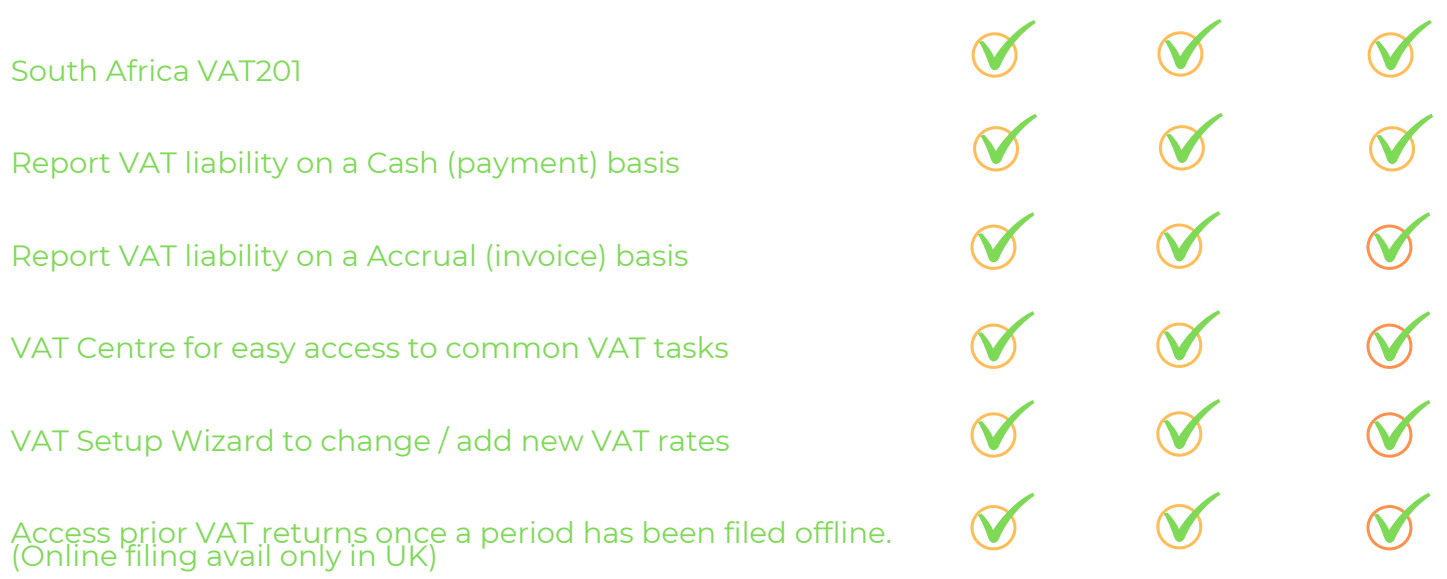

## TRADE IN MULTIPLE CURRENCIES

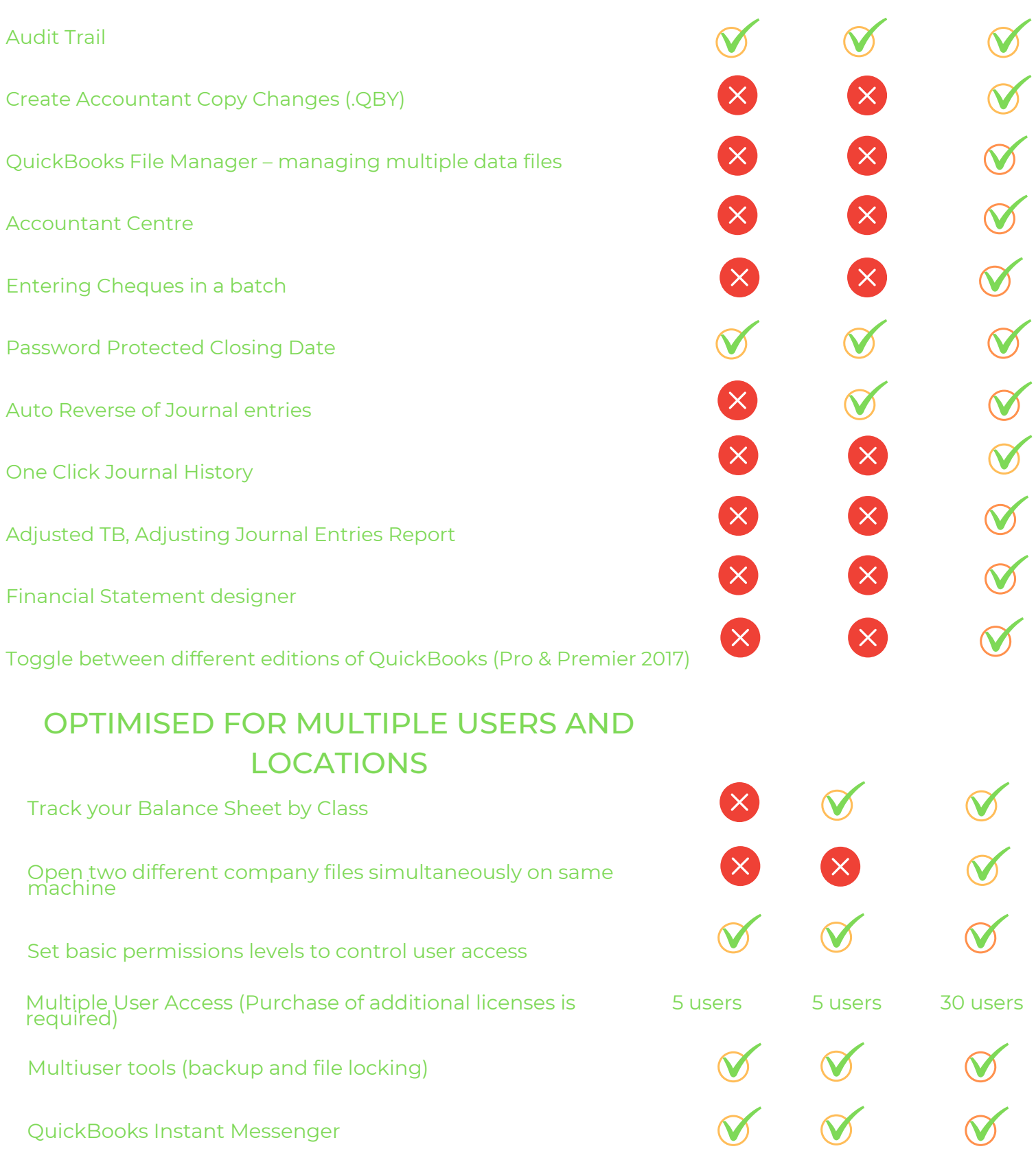